Startfreq: 5.000000 MHz; Stopfreq: 32.014596 MHz; Stepwidth: 2.702 kHz Samples: 9999; Interrupt: 0 uS

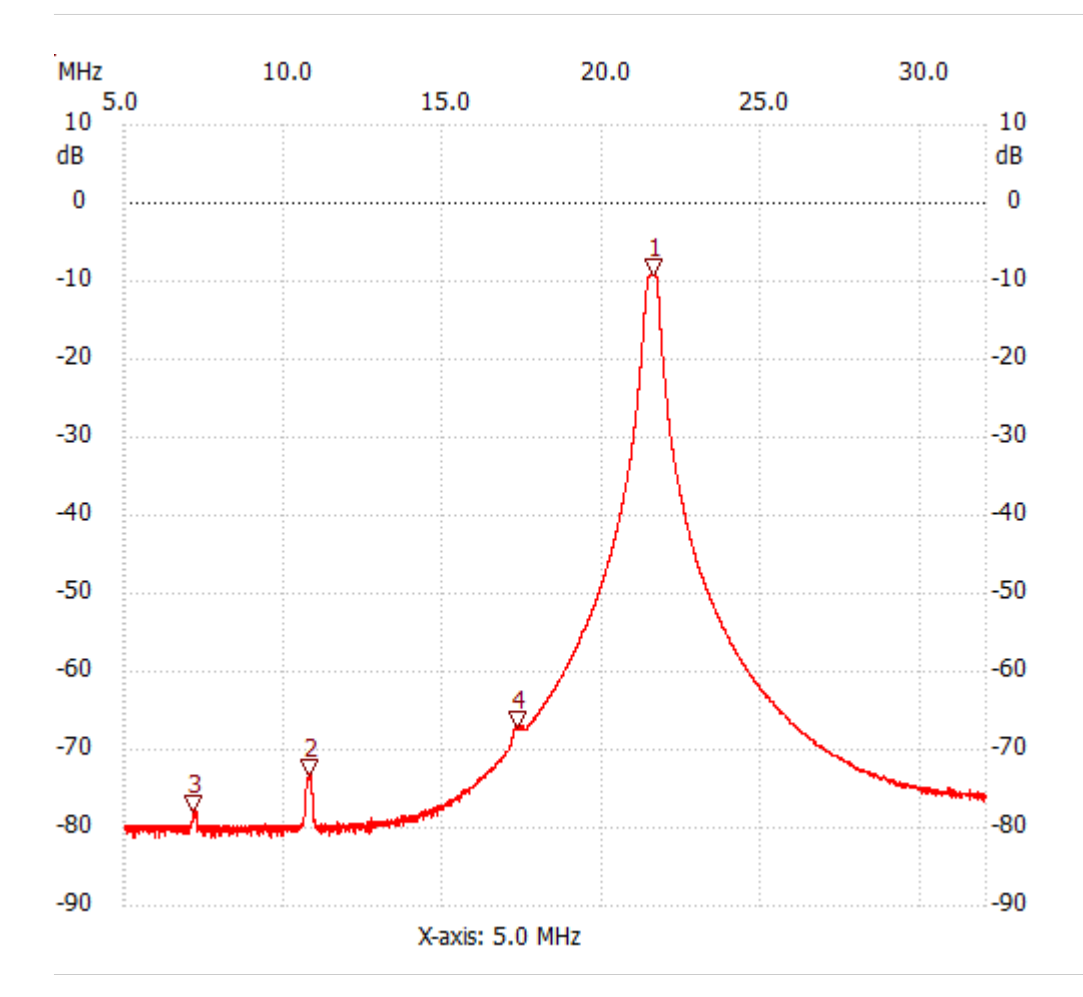

;no\_label

min :-81.35dB 7.723616MHz

---------------------

Cursor 1:

21.595684 MHz

Channel 1: -9.16dB ---------------------

Cursor 2:

10.790386 MHz

Channel 1: -73.31dB

---------------------

## Cursor 3:

7.158898 MHz

Channel 1: -77.99dB

---------------------

Cursor 4:

17.329226 MHz

Channel 1: -67.14dB

--------------------- Channel 1

max :-8.98dB 21.660532MHz